**INFORMATYKA - Pracownia specjalistyczna 30 h** 

**Kod przedmiotu: EDS1B1007, ECTS: 5 pkt.** 

**Kierunek: Elektrotechnika, studia stacjonarne I stopnia, dualne** 

**Semestr: I, rok akademicki: 2022/2023** 

**Grupa: PS1, poniedziałek, godz. 16:00-17:30, WE-110 PS2, poniedziałek, godz. 14:15-15:45, WE-110** 

**dr inż. Jarosław Forenc WE-204, tel. (0-85) 746-93-97** 

**e-mail: j.forenc@pb.edu.pl**

**WWW: http://jforenc.prv.pl/ (Dydaktyka)** 

**Konsultacje: poniedziałek, godz. 08:30-10:00, WE-204 poniedziałek, godz. 17:40-18:25, WE-204 środa, godz. 16:00-16:45, WE-204 sobota, godz. 13:00-13:30, WE-204 (studia zaoczne) niedziela, godz. 16:00-17:00, WE-204 (studia zaoczne)** 

### **Program szczegółowy:**

- 1. Zajęcia organizacyjne. Obsługa wybranego środowiska przeznaczonego do tworzenia, analizy i uruchamiania programów w języku C. Kompilacja i konsolidacja programów. Ogólna struktura programu w języku C. Komentarze.
- 2. Operacje wejścia-wyjścia w języku C. Zmienne, deklaracje, typy i nazwy zmiennych. Stałe liczbowe. Operatory i wyrażenia arytmetyczne. Priorytet operatorów. Funkcje matematyczne.
- 3. Operatory relacyjne (porównania) i logiczne. Wyrażenia logiczne. Instrukcja warunkowa if. Zagnieżdżanie if-else. Operator warunkowy ? :. Instrukcja wyboru wielowariantowego switch.
- 4. Instrukcja iteracyjna for. Zagnieżdżanie pętli for. Instrukcje break, goto i continue. Instrukcje iteracyjne while i do … while.
- 5. Tablice jednowymiarowe, deklaracja tablicy jednowymiarowej, inicjalizacja elementów tablicy, operacje na tablicach jednowymiarowych.
- 6. Tablice dwu- i wielowymiarowe, operacje na tablicach.
- 7. Łańcuchy znaków. Plik nagłówkowy string.h.
- 8. Kolokwium nr 1.
- 9. Struktury, odwołania do pól struktury. Inicjalizacja zmiennej strukturalnej.
- 10. Wskaźniki. Dynamiczny przydział pamięci w języku C.
- 11. Funkcje, ogólna struktura funkcji. Umieszczanie definicji funkcji w programie.
- 12. Funkcje, przekazywanie argumentów do funkcji przez wartość i wskaźnik. Rekurencyjne wywołanie funkcji.
- 13. Operacje wejścia-wyjścia, pliki tekstowe w języku C.
- 14. Pliki binarne w języku C.
- 15. Kolokwium nr 2.

### **Literatura:**

- 1. Prata S.: *Język C. Szkoła programowania. Wydanie VI*. Helion, Gliwice, 2016.
- 2. Kernighan B.W., Ritchie D.M.: *Język ANSI C. Programowanie. Wydanie II*. Helion, Gliwice, 2010.
- 3. Deitel P.J., Deitel H.: *Język C. Solidna wiedza w praktyce. Wydanie VIII*. Helion, Gliwice, 2020.
- 4. King K.N.: *Język C. Nowoczesne programowanie. Wydanie II*. Helion, Gliwice, 2011.
- 5. Kochan S.G.: *Język C. Kompendium wiedzy. Wydanie IV*. Helion, Gliwice, 2015.
- 6. Reese R.: *Wskaźniki w języku C. Przewodnik*. Helion, Gliwice, 2014.
- 7. Instrukcje do pracowni specjalistycznej.
- 8. Materiały na stronie internetowej: http://jforenc.prv.pl/dydaktyka.html

# **Warunki zaliczenia przedmiotu:**

- 
- 1. Obecność na zajęciach: więcej niż trzy nieusprawiedliwione nieobecności skutkują niezaliczeniem pracowni.
- 2. Realizacja w trakcie zajęć zadań przedstawionych przez prowadzącego.
- 3. Zaliczenie dwóch kolokwiów praktycznych sprawdzianów pisania programów komputerowych: - kolokwia odbędą się na zajęciach nr 8 (28.11.2022) i 15 (30.01.2023), - poprawy kolokwiów odbędą się poza zajęciami, - na kolokwiach można korzystać z materiałów w formie drukowanej (instrukcje
	-
	-
	- do przedmiotu, książki, notatki, itp.),<br>- za każde kolokwium można otrzymać od 0 do 100 pkt.,<br>- na podstawie otrzymanych punktów wystawiana jest ocena:
	-
	-

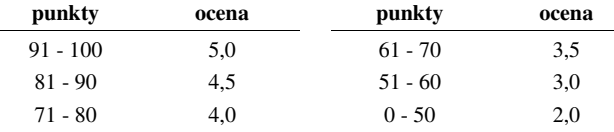

- oba kolokwia muszą być zaliczone na ocenę pozytywną (min. 51 pkt.).
- 
- 4. Zaliczenie prac domowych: prace domowe polegają na napisaniu programów komputerowych wskazanych przez prowadzącego zajęcia, - pracę domową należy wysłać na adres e-mailowy prowadzącego zajęcia do końca dnia
	- (godz. 23:59), w którym odbywają się <u>kolejne</u> zajęcia,<br>- błedy w programach mogą być poprawione do końca dnia, w którym bedą odbywały się
	- następne zajęcia,<br>- za każdy poprawnie działający program student otrzymuje 1 pkt.,<br>- w przypadku stwierdzenia niesamodzielności pracy domowej: nie jest ona zaliczana.
	-
	- nie można jej ponownie oddać, student otrzymuje -1 pkt., należy wysyłać tylko pliki z kodem źródłowym (.cpp), przed wysłaniem programu należy sprawdzić czy program:
	-
	- - kompiluje się oraz kompilator nie wyświetla ostrzeżeń,
- jest poprawnym rozwiązaniem zadania,
- nosi nazwę zgodną z poniższym wzorcem:

Nazwisko\_Imie\_NrGrupy\_NrInstrukcji\_NrZadania.cpp np. Kowalski\_Jan\_PS1\_INF\_D02\_3.cpp Nowak\_Anna\_PS2\_INF\_D11\_5.cpp

• zawiera na początku komentarz nagłówkowy:

```
/* 
 Nazwa: Kowalski Jan PS1 INF D02 3.cpp
  Autor: Jan Kowalski, gr. PS1 
  Album: 123456 
  Data: 03-10-2022 
  Kod: EDS1B1007 
  Forma: Pracownia specjalistyczna 
  IDE: Microsoft Visual Studio 2008 
  Opis: Program wyświetlający tekst "Witaj swiecie" 
*/
```
- co najmniej 70% prac domowych musi być zaliczonych.
- 5. Ocena końcowa wyznaczana jest na podstawie sumy otrzymanych punktów za kolokwia oraz punktów za prace domowe:

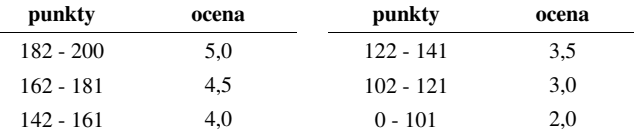

Podstawę do zaliczenia przedmiotu (uzyskanie punktów ECTS) stanowi stwierdzenie, że każdy z założonych **efektów uczenia się** został osiągnięty.

### **Efekty uczenia się i system ich oceniania:**

Student, który zaliczył przedmiot:

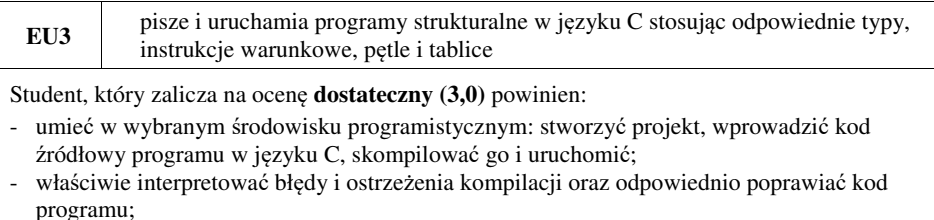

- znać ogólną strukturę programu w języku C i pisać programy oparte na tej strukturze;
- umieć opracować algorytm rozwiązujący prosty problem inżynierski i zaimplementować go w postaci programu;
- umieć deklarować zmienne właściwie dobierając ich typ;
- obliczać proste wyrażenia arytmetyczne stosując odpowiednie operatory i funkcje matematyczne;
- umieć wyświetlać dane (funkcja **printf()**) oraz je wczytywać (funkcja **scanf()**) stosują<sup>c</sup> odpowiednie specyfikatory formatu;
- umieć stosować komentarze opisujące kod programu; umieć budować proste wyrażenia logiczne zawierające operatory logiczne, relacyjne (porównania) i arytmetyczne;
- umieć sterować wykonaniem programu stosując proste instrukcje warunkowe **if-else**, pętle **for**, **while** i **do..while**;
- umieć definiować tablice jednowymiarowe (wektory) i tablice dwuwymiarowe (macierze) oraz wykonywać podstawowe operacje na tych tablicach;
- znać sposób przechowywania i inicjalizacji łańcuchów znaków (napisów), umieć stosować funkcje z pliku nagłówkowego **string.h**.

Student, który zalicza na ocenę **dobry (4,0)** powinien (oprócz wymagań na ocenę 3):

- umieć budować złożone wyrażenia logiczne zawierające operatory logiczne, relacyjne (porównania) i arytmetyczne;
- umieć sterować wykonaniem programu stosując zagnieżdżone instrukcje warunkowe **if-else**, instrukcję wyboru wielowariantowego **switch** oraz zagnieżdżone pętle **for**;
- umieć wykonywać zaawansowane operacje na tablicach jednowymiarowych.

Student, który zalicza na ocenę **bardzo dobry (5,0)** powinien (oprócz wymagań na ocenę 4):

- umieć zastosować w kodzie programu operator warunkowy zastępujący instrukcję **if-else**;
- umieć zastosować instrukcje **break** i **continue** w pętlach **for**, **while** i **do..while**;
- umieć wykonywać zaawansowane operacje na tablicach dwuwymiarowych.

**EU4** definiuje i wykorzystuje własne funkcje oraz stosuje operacje zapisu i odczytu plików w samodzielnie napisanych programach komputerowych w j<sup>ę</sup>zyku C

Student, który zalicza na ocenę **dostateczny (3,0)** powinien:

- znać ogólną strukturę funkcji w języku C, definiować własne funkcje zgodnie z tą strukturą, rozumieć przebieg wykonania programu zawierającego wywołania takich funkcji;
- umieć definiować funkcje bezargumentowe lub z argumentami, zwracające lub niezwracające wartości oraz odpowiednio je wywoływać;
- znać i stosować proste struktury;
- umieć przydzielić dynamicznie i zwolnić pamięć na tablicę jednowymiarową (wektor);
- znać schemat przetwarzania pliku i potrafić zastosować go w samodzielnie napisanych programach;
- umieć otworzyć plik w trybie tekstowym lub binarnym do zapisu lub odczytu oraz zamknąć ten plik;
- umieć pisać proste programy przetwarzające pliki tekstowe i binarne zawierające liczby całkowite i/lub rzeczywiste;
- znać i stosować w programach podstawowe funkcje do odczytu i zapisu plików tekstowych (**fscanf**, **fprintf**) oraz binarnych (**fread**, **fwrite**).

Student, który zalicza na ocenę **dobry (4,0)** powinien (oprócz wymagań na ocenę 3):

- rozróżniać pojęcia deklaracji i definicji funkcji, stosować we właściwy sposób prototypy funkcji;
- umieć stosować złożone struktury;
- umieć przydzielić dynamicznie i zwolnić pamięć na tablicę dwuwymiarową (macierz);
- umieć pisać programy przetwarzające pliki tekstowe i binarne zawierające dane różnych typów prostych i złożonych;
- znać i stosować w programach funkcje znakowe i łańcuchowe do odczytu i zapisu plików tekstowych oraz funkcje rekordowe (blokowe) do operacji na plikach binarnych.

Student, który zalicza na ocenę **bardzo dobry (5,0)** powinien (oprócz wymagań na ocenę 4):

- znać różnice w przekazywaniu argumentów do funkcji przez wartość i wskaźnik oraz odpowiednio stosować obie metody w programach;
- umieć definiować własne funkcje rekurencyjne i stosować je w programach;
- umieć pisać programy przetwarzające jednocześnie wiele plików tekstowych i binarnych.

## **Wymagania BHP:**

W trakcie zajęć laboratoryjnych należy przestrzegać następujących zasad.

- 1. Sprawdzić, czy urządzenia dostępne na stanowisku laboratoryjnym są w stanie kompletnym, nie wskazującym na fizyczne uszkodzenie.
- 2. Jeżeli istnieje taka możliwość, należy dostosować warunki stanowiska do własnych potrzeb, ze względu na ergonomię. Monitor komputera ustawić w sposób zapewniający stałą i wygodną obserwację dla wszystkich członków zespołu.
- 3. Sprawdzić prawidłowość połączeń urządzeń.
- 4. Załączenie komputera może nastąpić po wyrażeniu zgody przez prowadzącego.
- 5. W trakcie pracy z komputerem zabronione jest spożywanie posiłków i picie napojów.
- 6. W przypadku zakończenia pracy należy zakończyć sesję przez wydanie polecenia wylogowania. Zamknięcie systemu operacyjnego może się odbywać tylko na wyraźne polecenie prowadzącego.
- 7. Zabronione jest dokonywanie jakichkolwiek przełączeń oraz wymiana elementów składowych stanowiska.
- 8. Zabroniona jest zmiana konfiguracji komputera, w tym systemu operacyjnego i programów <sup>u</sup>żytkowych, która nie wynika z programu zajęć i nie jest wykonywana w porozumieniu z prowadzącym zajęcia.
- 9. W przypadku zaniku napięcia zasilającego należy niezwłocznie wyłączyć wszystkie urządzenia.
- 10. Stwierdzone wszelkie braki w wyposażeniu stanowiska oraz nieprawidłowości w funkcjonowaniu sprzętu należy przekazywać prowadzącemu zajęcia.
- 11. Zabrania się samodzielnego włączania, manipulowania i korzystania z urządzeń nie należących do danego ćwiczenia.
- 12. W przypadku wystąpienia porażenia prądem elektrycznym należy niezwłocznie wyłączyć zasilanie stanowiska. Przed odłączeniem napięcia nie dotykać porażonego.